# **PROGETTO DI UN PFC BASATO SULLA TOPOLOGIA BOOST IN MODO DI FUNZIONAMENTO CONTINUO CON CONTROLLO DI CORRENTE MEDIA**

## *SPECIFICHE:*

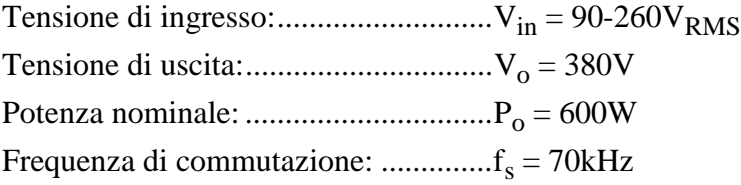

## **SCHEMA**

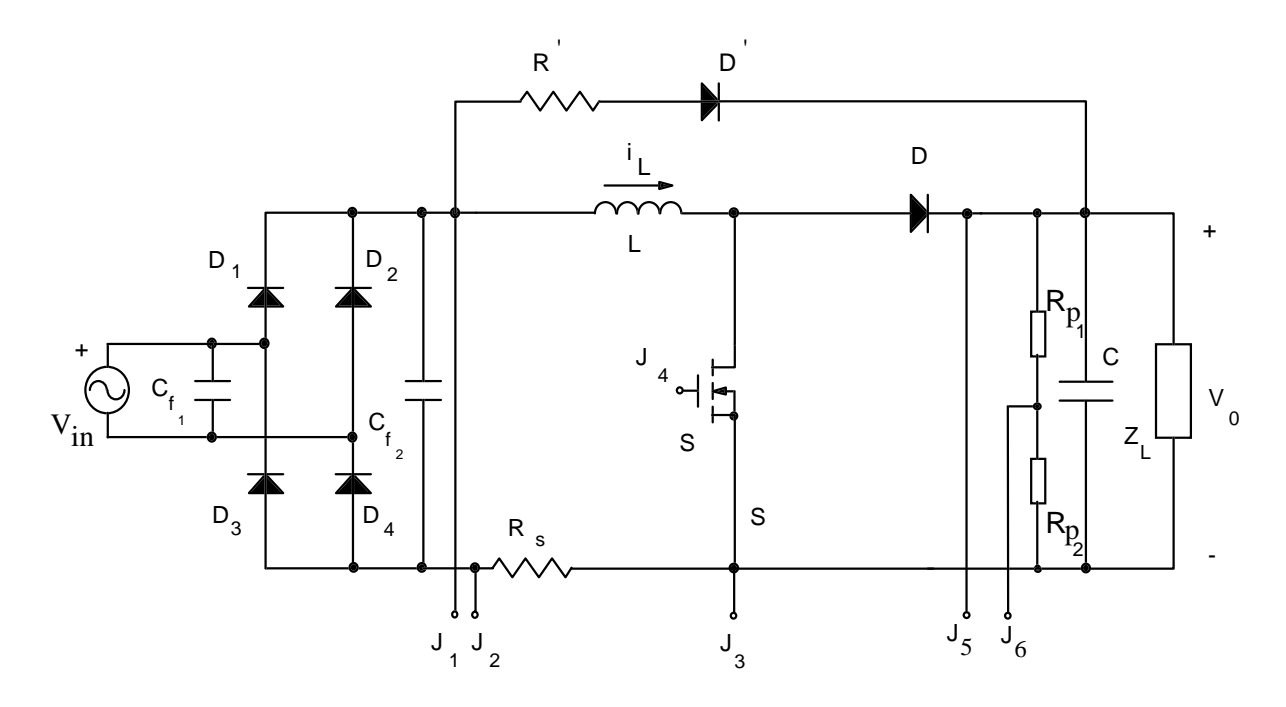

## VALORI DEI COMPONENTI

 $L = 460 \mu H$   $S_1 = IRFP 450$  $C = 470 \text{ }\mu\text{F} / 450 \text{V} + 680 \text{nF} / 400 \text{V}$   $C_{f1} = C_{f2} = 1 \text{ }\mu\text{F} / 400 \text{V}$  $R_s = 4 \times 0.22 \Omega - 1W$  $D' = BYV26E$  $R_{p1} = 1 M\Omega$  $R' = 24 \Omega$ 

 $D_{1.4} = 2 \times KBU8J$ 

 $R_{p2} = 12 \text{ k}\Omega + 4.7 \text{k}\Omega \text{ trimmer}$  $D = RUR15100$ 

#### **DIMENSIONAMENTO DELLA PARTE DI POTENZA**

*1) Massima corrente nell'induttore (valore medio nel periodo di commutazione)*<br> $P_o = \eta \cdot P_g$  dove  $\eta$  è il rendimento stimato del convertitore

$$
P_0 = \eta \cdot P_g
$$
 dove  $\eta$  e il rendimento stimato del convertitore

$$
P_o = \eta \cdot P_g \text{ dove } \eta \text{ è il rendimento stimato del convertitore}
$$
  

$$
\eta \cdot \frac{\hat{I}_L \cdot \hat{V}_g}{2} = P_o \qquad \Rightarrow \qquad \hat{I}_L = \frac{2P_o}{\eta \hat{V}_g}
$$
 (P.1)

Il caso peggiore corrisponde alla minima tensione di ingresso

$$
\hat{I}_L = \frac{2 \cdot 600}{0.95 \cdot \sqrt{2} \cdot 90} = 9.92 \text{A}
$$

## *2) Calcolo dell'induttanza di ingresso L*

Per ottenere un andamento medio sinusoidale della corrente nell'induttanza, il duty-cycle deve essere modulato durante il periodo di rete. Per trovarne l'andamento consideriamo il bilancio delle aree di tensione ai capi di L.

$$
V_g \tcdot t_{on} = (V_o - V_g) \tcdot t_{off}
$$
  
\n
$$
\delta(\vartheta) = 1 - \frac{V_g(\vartheta)}{V_o}, \delta = \frac{t_{on}}{T_s}, \vartheta = \omega_i t
$$
 (P.2)

Il ripple picco-picco di corrente su L risulta:

$$
\Delta i_{\rm L} = \frac{V_{\rm g}}{L} \cdot t_{\rm on} = \frac{V_{\rm g}}{f_{\rm s} \cdot L} \cdot \delta
$$
 (P.3)

Il valore massimo si ha in corrispondenza al valore della tensione di ingresso pari a metà della tensione di uscita. Imponendo che tale ripple sia una percentuale prefissata (es. 30%) della massima corrente dell'induttore si ricava il valore di  $L = 0.46$  mH.

### *3) Calcolo della capacità di uscita*

Deve assorbire il ripple a 100Hz della corrente del diodo di freewheeling:  $\mathsf{C}$ I V o  $i \triangle^{V}$ o  $=$  $\omega_i \Delta$ (P.4)

dove  $\Delta V_0$  é l'ondulazione picco-picco desiderata della tensione di uscita e I<sub>o</sub> é la corrente di uscita. Imponendo un ripple del  $\langle 5\%$  si ottiene: C  $> 260 \mu$ F. Si sceglie il valore commerciale di 470 $\mu$ F.

*4) Calcolo della corrente massima nello switch S*

Calcolo della corrente massima nello switch S  
\n
$$
\hat{i}_s = \hat{I}_L + \frac{\Delta i_L}{2} = 10.9 A
$$
\n(P.5)

#### *5) Calcolo della corrente efficace nello switch S*

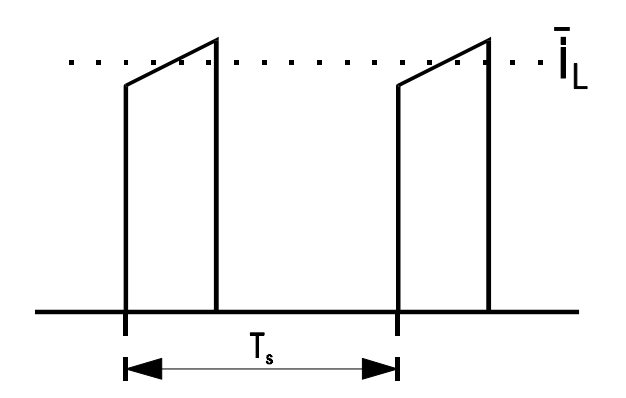

Si calcola il valore efficace in un periodo di commutazione e poi lo si integra nel semiperiodo di rete.

$$
\frac{I_{s,rms}}{I_o} = 2M \sqrt{\frac{1+k}{2} - \frac{1+3k}{M} \cdot \frac{4}{3\pi} + \frac{9k}{8M^2} - \frac{16k}{15\pi M^2}}
$$
(P.6)

dove

we  
\n
$$
M = \frac{V_o}{\hat{V}_{in}}
$$
,  $k = \frac{R_{em}}{12f_s L} = \frac{R_o}{24f_s L M^2}$  (P.7)

Trascurando il ripple di corrente su L si ottiene (k=0):

$$
\frac{I_{s,rms}}{I_o} \approx 2M \sqrt{\frac{1}{2} - \frac{1}{M} \cdot \frac{4}{3\pi}}
$$
 (P.8)

Considerando la minima tensione di rete si ottiene:  $I_{s,rms} = 5.63A$ .

*6) Calcolo del massimo valore di corrente media (rispetto al periodo di commutazione) nel diodo di freewheeling*  $\overline{\phantom{a}}$  $\hat{I}_{D, avg} = 2 \cdot I_o = 3.16 A$  (P.9)

## **PROGETTO DELLA PARTE DI CONTROLLO**

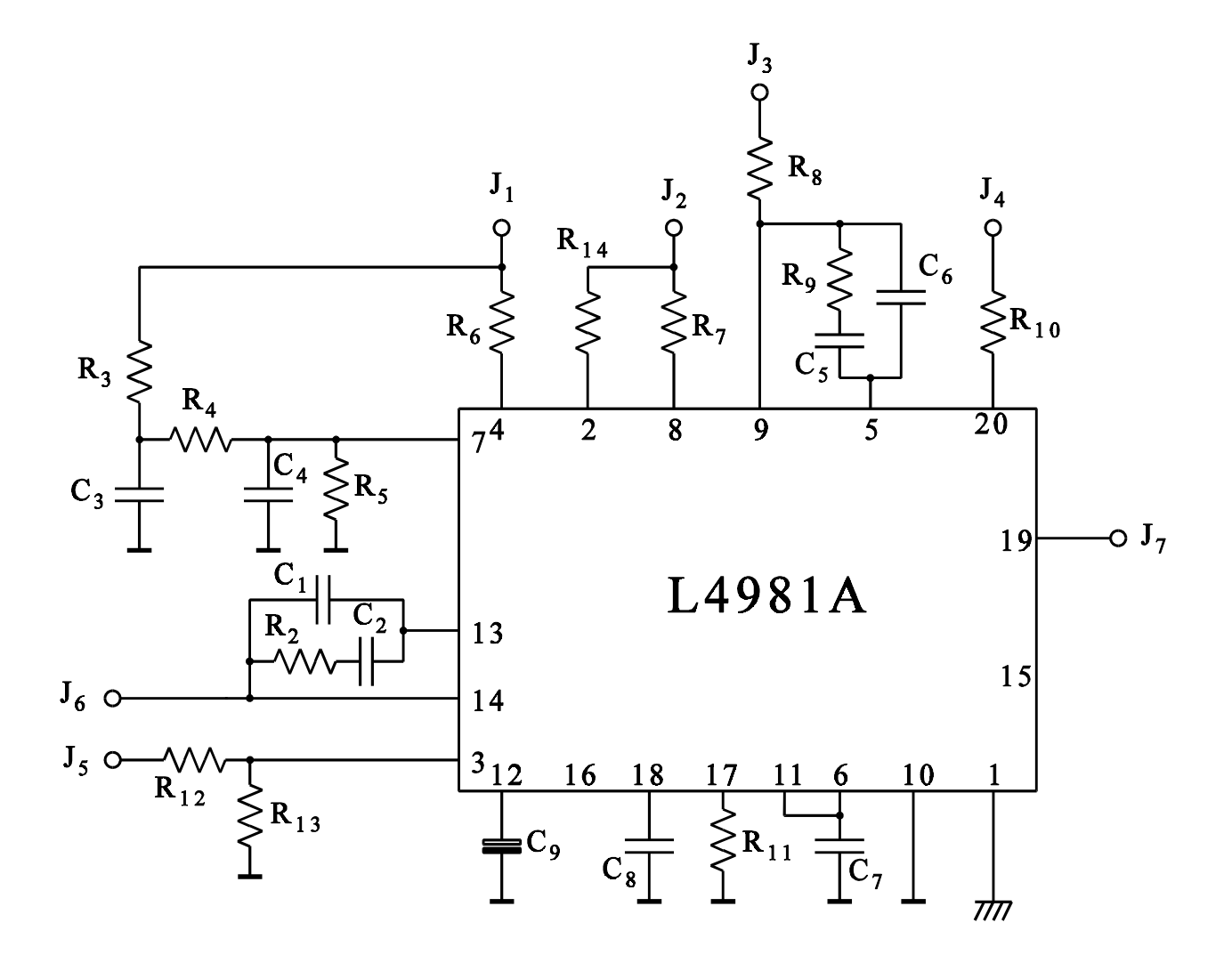

## VALORI DEI COMPONENTI

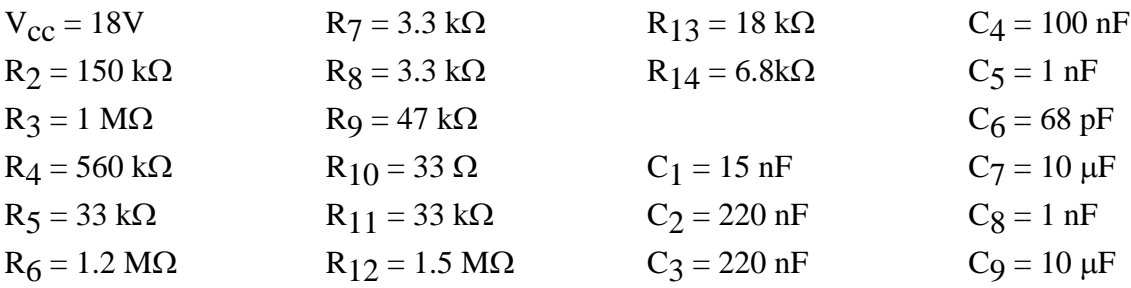

CONTROLLORE: SGS-THOMSON L4981A

*1) Resistenza di shunt* R<sub>S</sub>:

Scegliendo il valore di 0.054 $\Omega$ la potenza dissipata risulta:

Resistenza di shunt R<sub>S</sub>:  
egliendo il valore di 0.054Ωla potenza dissipata risulta:  

$$
P_{R_S} = R_S \frac{\hat{I}_L^2}{2} = 2.65 W
$$
 (P.10)

*2) Frequenza di commutazione:*

 $C_8$  e  $R_{11}$  determinano la frequenza di commutazione secondo l'espressione:

$$
f_s = \frac{2.4}{C_8 \cdot R_{11}}, \quad \text{hertz} \tag{P.11}
$$

Scegliendo C<sub>8</sub>=1nF si ottiene R<sub>11</sub>=33k $\Omega$ 

*3) Corrente di riferimento IAC:*

$$
I_{AC} = \frac{\dot{V}_g}{R_6}
$$
 (P.12)

Il valore consigliato per R<sub>6</sub> è di 1.2M $\Omega$ , a cui corrisponde una I<sub>AC</sub> compresa tra 106µA alla minima tensione di rete e 306µA alla massima tensione di rete.

## *4)Tensione di feedforward VRMS:*

Il filtro passa basso formato da R<sub>3</sub>, C<sub>3</sub>, R<sub>4</sub>, R<sub>5</sub>, C<sub>4</sub> fornisce al pin 7 una tensione continua proporzionale al valore efficace della tensione di rete. Il valore ottimale di V<sub>RMS</sub> è compreso tra 1.5V e 6.5V. I valori consigliati sono R<sub>3</sub>=1M $\Omega$ , R<sub>4</sub>=560k $\Omega$ , R<sub>5</sub>=33k $\Omega$ , C<sub>3</sub>=220nF, C<sub>4</sub>=100nF, con i<br>quali si ottiene:<br> $R_5$   $\Omega$   $\Omega$ quali si ottiene:

$$
V_{RMS} = \frac{R_5}{R_3 + R_4 + R_5} \cdot \frac{2}{\pi} \cdot \hat{V}_g = \alpha \cdot \hat{V}_g = 1.68 \div 4.85 V
$$
 (P.13)

Il filtro deve avere una buona attenuazione a 100Hz.

*5) Limitazione della corrente di picco:*

Imponiamo una corrente massima  $I_{nk,lim}=11A$ :

$$
I_{pk,lim} = 100\mu A \cdot \frac{R_{14}}{R_S} \tag{P.14}
$$

da cui si ricava R<sub>14</sub>=5.6k $\Omega$ .

*6) Scelta di*  $R_7 e R_8$ *:* 

Se il guadagno dell'amplificatore di corrente è sufficientemente elevato alla frequenza di rete, si ha che:

$$
R_S \cdot I_L = R_7 \cdot I_{MULT-OUT}
$$
 (P.15)

dove  $I_{\text{MULT-OUT}}$  è la corrente di uscita del moltiplicatore, la quale è legata dalla tensione di uscita dell'amplificatore di errore della tensione ( $V_{A-OUT}$ ) dalla relazione:

$$
I_{MULT-OUT} = I_{AC} \cdot \frac{V_{A-OUT} - 1.28}{V_{RMS}^2}
$$
 (P.16)

valida se il pin 6 ( $V_{\text{LFF}}$ ) è collegato al pin 11 ( $V_{\text{REF}}$ ).

Imponendo che la massima corrente di ingresso si abbia in corrispondenza ad una tensione  $V_{A-OUT}$ =5V, si ottiene R<sub>7</sub>=R<sub>8</sub>=3.3k $\Omega$ .

*7) Protezione per le sovratensioni di uscita:*

$$
V_{o,max} = V_{REF} \cdot \left(1 + \frac{R_{12}}{R_{13}}\right)
$$
 (P.17)

Scegliendo R<sub>12</sub>=1.5M $\Omega$  e R<sub>13</sub>=18k $\Omega$  si ottiene V<sub>o,max</sub>=425V.

*8) Soft-start:*

Usiamo il valore di capacità consigliato  $C_9 = 10 \mu F$  (tale capacità viene caricata con una corrente costante di circa  $100\mu$ A).

*9) Partitore per il segnale di feedback:*

$$
V_{REF} = V_o \cdot \frac{R_{p2}}{R_{p1} + R_{p2}}
$$
 (P.18)

Si sceglie R<sub>p1</sub>=1M $\Omega$  e R<sub>p2</sub>=12k $\Omega$  + 4.7k $\Omega$  trimmer.

Come consigliato, si mette una capacità di filtro tra il pin 11 (V<sub>REF</sub>) e massa di valore C<sub>7</sub> = 10µF.

## *PROGETTO DEL REGOLATORE DI CORRENTE*

Il guadagno dello stadio di potenza valido per frequenze superiori alla frequenza del filtro di uscita è:

$$
G_i(s) \approx \frac{V_o}{sL} \tag{P.19}
$$

Il guadagno dell'anello di corrente è:

$$
T_i(s) = \frac{V_o}{sL} \cdot \frac{1}{V_{osc}} \cdot R_s \cdot G_{ri}(s)
$$
 (P.20)

dove,  $V_{\text{osc}} = 5V$  è l'ampiezza della rampa interna del generatore di PWM.

Il regolatore di corrente ha una f.d.t. del tipo:

$$
G_{ri}(s) = \frac{\omega_{ri}}{s} \cdot \frac{(1 + s\tau_{zi})}{(1 + s\tau_{pi})}
$$
(P.21)

dove

$$
\omega_{\rm ri} = \frac{1}{R_8(C_5 + C_6)} \approx \frac{1}{R_8C_5} \text{seC}_5 \gg C_6 \tag{P.22}
$$

$$
\tau_{zi} = R_9 \cdot C_5 \tag{P.23}
$$
\n
$$
= R_9 \cdot C_5 \cdot C_6 \quad \text{or} \quad R_9 \cdot C_8 \quad \text{or} \quad C_9 \cdot C_9 \tag{P.24}
$$

$$
\tau_{\text{pi}} = R_9 \cdot \frac{C_5 \cdot C_6}{C_5 + C_6} \approx R_9 \cdot C_6 \quad \text{se } C_5 \gg C_6 \tag{P.24}
$$

Se  $f_{zi} < f_c < f_{pi}$ dove $f_c$  è la frequenza di attraversamento, allora:

$$
|G_{ri}(j\omega_c)| \approx \frac{R_9}{R_8}
$$
 (P.25)

Imponendo che il modulo della f.d.t. dell'anello di corrente alla pulsazione di attraversamento sia unitario, si ricava:

$$
T_i(j\omega_c) = 1 \Rightarrow \frac{R_9}{R_8} = \frac{2\pi f_c \cdot L \cdot V_{osc}}{R_s \cdot V_o}
$$
 (P.26)

La fase della f.d.t. dell'anello di corrente alla pulsazione di attraversamento risulta:

$$
\angle T_{i}(j\omega_{c}) = -90^{\degree} - 90^{\degree} + \arctg\left(\frac{f_{c}}{f_{zi}}\right) - \arctg\left(\frac{f_{c}}{f_{pi}}\right) = m_{\varphi} - 180^{\degree}
$$
\n(P.27)

dove mj è il margine di fase desiderato.

Imponendo il valore della frequenza di attraversamento  $f_c$  e del margine di fase desiderato e scegliendo  $f_s/2 < f_{pi} < f_s$  in modo da attenuare il ripple ad alta frequenza, dalle equazioni soprascritte si ricavano i valori di R<sub>9</sub>,  $C_5$  e  $C_6$ .

Es:  $f_c = 15$  kHz e scegliendo  $f_{pi} = 50$  kHz e  $m_\phi = 60^\circ$  si trova:  $f_{Zi} = 3.5$ kHz, R<sub>9</sub>=47k $\Omega$ , C<sub>5</sub>=1nF, C<sub>6</sub>=68pF.

Si può scegliere un margine di fase piú basso in modo da massimizzare il guadagno dell'anello di corrente.

## *PROGETTO DEL REGOLATORE DI TENSIONE*

L'espressione della f.d.t tra controllo e tensione di uscita del convertitore boost PFC è la seguente (valida per frequenze inferiori alla frequenza di rete):

$$
G_v(s) = \frac{\hat{v}_0}{\hat{v}_c} = g_c \cdot \frac{r_p}{1 + sCr_p}
$$
\n
$$
(P.28)
$$

dove,

$$
r_p = \frac{r_o \cdot Z_L}{r_o + Z_L}
$$
,  $g_c = \frac{V_{g,rms}}{k \cdot M}$ ,  $r_o = \frac{V_o}{I_o}$ ,  $M = \frac{V_o}{V_{g,rms}}$  (P.29)

e k è definito dall'equazione:

$$
I_{g,rms} = \frac{V_{g,rms}}{k} \cdot v_c
$$
 (P.30)

Nel caso del controllore L4981A, il termine di feedforward  $V<sub>RMS</sub>$ , elimina la dipendenza del guadagno gc dalla tensione di ingresso. Infatti, ricordando la (P.15-16) possiamo scrivere:

$$
I_{g,RMS} = \frac{R_7}{R_S} \cdot I_{MULT-OUT} = \frac{R_7}{R_S} \cdot \frac{V_{g,rms}}{R_6} \cdot \frac{V_{A-OUT} - 1.28}{V_{RMS}^2} = \frac{R_7}{R_S} \cdot \frac{V_{g,rms}}{R_6} \cdot \frac{V_{A-OUT} - 1.28}{2\alpha^2 V_{g,rms}^2}
$$
(P.31)

la quale, per quanto riguarda piccole variazioni di  $V_{A-OUT} = V_c$ , corrisponde alla (P.29) se:

$$
k = 2R_6 \cdot \frac{R_S}{R_7} \cdot \left(\frac{2}{\pi} \cdot \frac{R_5}{R_3 + R_4 + R_5}\right)^2 \cdot V_{g,rms}^2
$$
 (P.32)

Per un carico resistivo,  $Z_L = R_L = r_o$ ; per un carico a corrente costante  $Z_L = \infty$  e per un carico che assorbe una potenza costante  $Z_L = -R_L$ .

La f.d.t del regolatore risulta:  
\n
$$
G_{rv}(s) = \frac{\omega_{rv}}{s} \cdot \frac{(1 + s\tau_{zv})}{(1 + s\tau_{pv})}
$$
\n(P.33)

dove

$$
\omega_{rv} = \frac{R_{p2}}{R_{p1} + R_{p2}} \cdot \frac{1}{C_1 + C_2} \cdot \frac{1}{R_1} \approx \frac{V_{REF}}{V_o} \cdot \frac{1}{C_2} \cdot \frac{1}{R_1} \quad \text{se } C_2 >> C_1
$$
 (P.34)

$$
\text{dove } R_1 = R_{p1} || R_{p2}
$$
  
\n
$$
\tau_{zv} = R_2 \cdot C_2
$$
 (P.35)

$$
\tau_{pv} = R_2 \cdot (C_1 \cdot / C_2) \approx R_2 \cdot C_1 \sec_2 \gg C_1 \tag{P.36}
$$

Imponendo che la frequenza di attraversamento sia maggiore della frequenza relativa al polo dello stadio di potenza in corrispondenza alla minima resistenza di carico si ha:

$$
\left| \frac{\mathbf{g}_{\rm c}}{\mathbf{j}\omega_{\rm c} \mathbf{C}} \cdot \omega_{\rm rv} \tau_{\rm zv} \right| = 1 \tag{P.37}
$$

Fissando la frequenza di attraversamento  $f_c = 10 \div 20$  Hz, la frequenza del polo del regolatore  $f_i < f_{pv} < 2f_i$  e un margine di fase appropriato si determinano i vari parametri del regolatore, analogamente a quanto visto nel progetto del regolatore di corrente.

Es:  $f_c = 20$ Hz e scegliendo  $f_{pv} = 70$ Hz e  $m_\phi = 60^\circ$  si trova:  $f_{\text{zv}} = 5$ Hz, R<sub>2</sub>=150k $\Omega$ ,C<sub>1</sub>=15nF, C<sub>2</sub>=220nF.

 $\overline{1}$